## **BOLIMASTER**

## 表面汚染・スクリーニングの方法

対象測定器 : PM1401K3, PM1405

放射線による汚染地域で活動する時のスクリーニング基準値の単位が Bq/cm² の場合、 以下の測定方法と換算式を利用することができます。

- 1. PM1401K3 のメニューより  $\alpha \beta$   $\gamma$ 線測定モードを選択します。 PM1405 の場合には cps 測定モードを選択します。
- 2. 汚染表面から 5mm 離して、cps の値を測定します。
- 3. この cps の値を 0.35 倍にすると、Bq/cm<sup>2</sup> 単位になります。 例: 1 cps = 0.35 Bq/cm² に相当します。

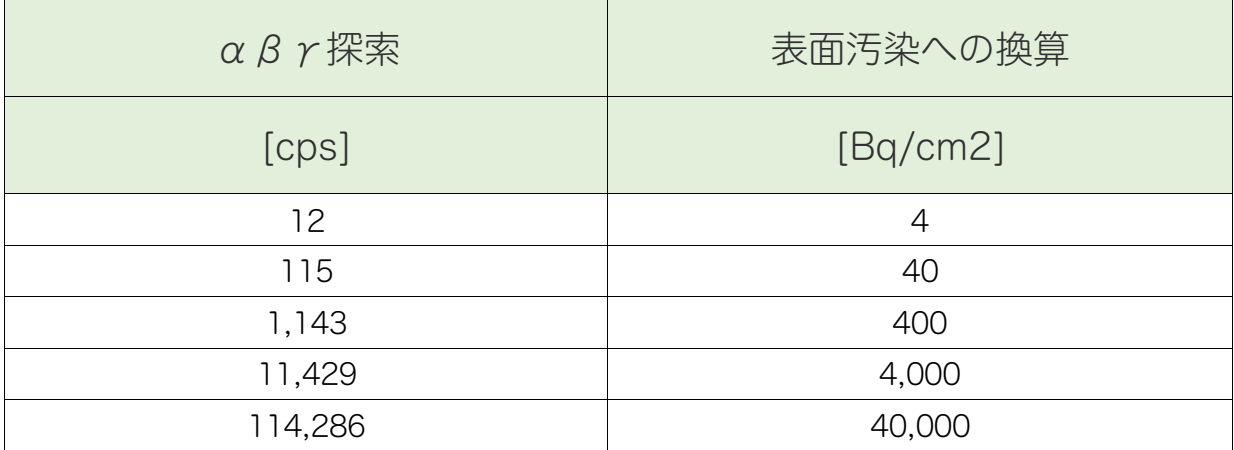

これは表面汚染をセシウム 137 (137Cs)に換算した値になります。 汚染物質がセシウムの場合に、もっとも正確になります。

- 日立アロカ(TGS-136)の場合には、40 Bq/cm2 = 13000 cpm = 216 cps が基準値 になっています。
- Polimaster PM1401K3, PM1405 の場合には、40 Bq/cm2 =6900 cpm = 115 cps が同等水準の基準値となります。

日立アロカの方が数値が大きいのは、検出器の直径が大きいためです。